## Visió de Administrador en la visió de visitant no surt.

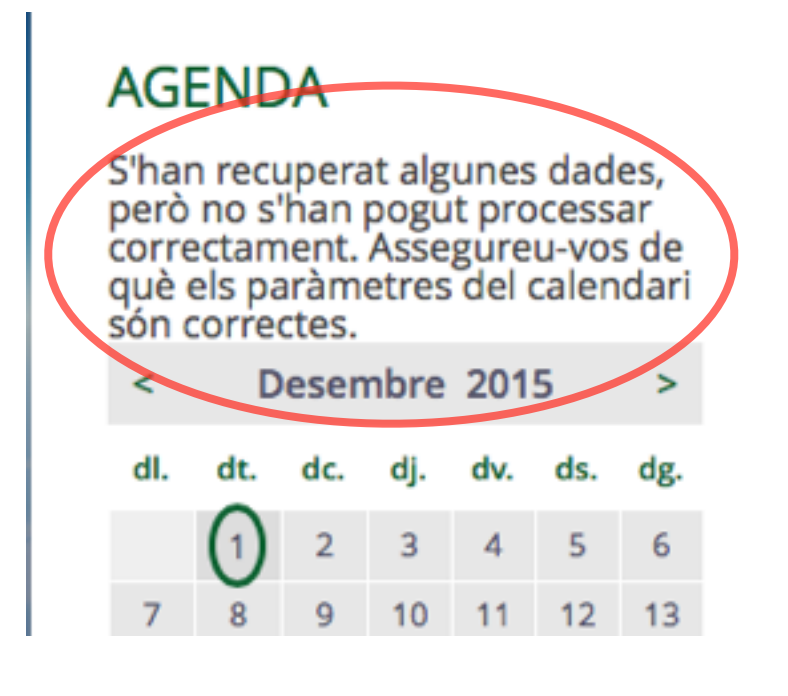

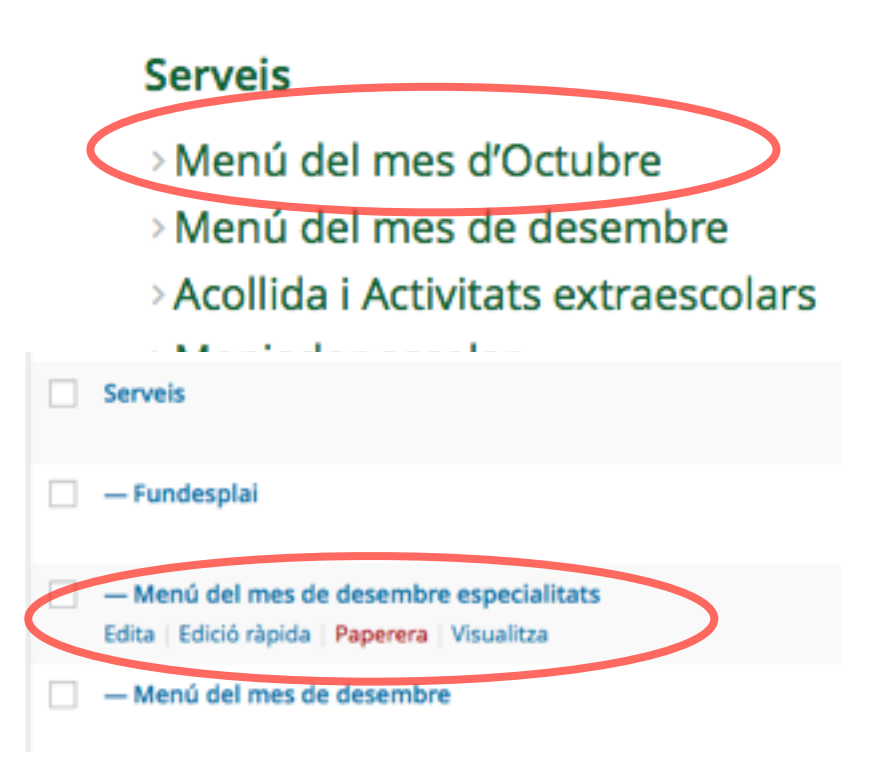